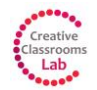

# **CREATIVE USE OF TABLETS IN SCHOOLS: MODULE 3**

## SECTION 3.2

"In order to prepare the students for both their professional lives and the daily challenges of the 21st century, more and more new media are integrated in the learning experience. Therefore new technology - tablets for instance - is becoming more important in class.

### STÖCKELMAIER:

—

—

—

"We are using tablets in regular classes and start using them outside the classroom to enhance the learning experience."

"In the IT-Middle School in Stockerau the tablets are used during an engaging project."

#### STÖCKELMAIER:

"A great opportunity for using tablets in various subjects is the paper chase."

—

—

"Starting with an application named "Actionbound" the students are being sent to the city centre."

#### STÖCKELMAIER:

"On some buildings you can find Roman numbers and the App "Actionbound" will guide you using GPS. The QR-code will present you the starting page of this actionbound where information about Roman numbers is listed again. In case you do not need that, it can be skipped and you can start with the assignments and the questions immediately."

—

—

## STÖCKELMAIER:

"The students are collaborating in groups using one tablet per group fulfilling the tasks. To us it is important that the group stays together at all times and re-enters the school building the same way they left it."

"In addition to the social aspect tablets offer numerous technological advantages. With their built-in GPS and cameras, tablets come in handy as mobile devices. Offering a mobile connection to the

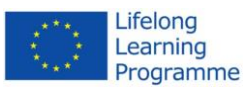

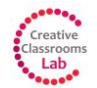

## Module 3 – *Section 3.2*

internet in comparison to the traditional desktop PC, a static learning environment in a traditional IT classroom vanishes. In order to avoid any distractions on the devices, strategies have been developed."

#### STÖCKELMAIER:

—

"We are able to influence the learning experience in class by enabling or disabling specific apps. Outside the classroom - during the paper chase for instance - we set time limits to the assignments to ensure that the students won't drift away."

"Projects like the paper chase at the IT-Middle School in Stockerau are very engaging and well received among the students increasing their motivation, productivity and learning outcome."

—

—

## STÖCKELMAIER:

"In the end, it is up to every teacher to decide whether the usage of tablets is useful or not, but at the IT-Middle School Stockerau the tablets come in handy in terms of individualization and differentiation of learning."

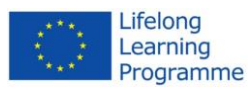